# 熊本県高体連バドミントン専門部 大会参加申込説明書

- 1. サイト内にある「○○○○バドミントン申込.xls」Excel ファイルを先生方のパソコンにダウンロードする。 ダウンロード後、「○○○○」には学校名及び男女を入力します。
- 2.ファイルを開くと下のような画面が出ます。

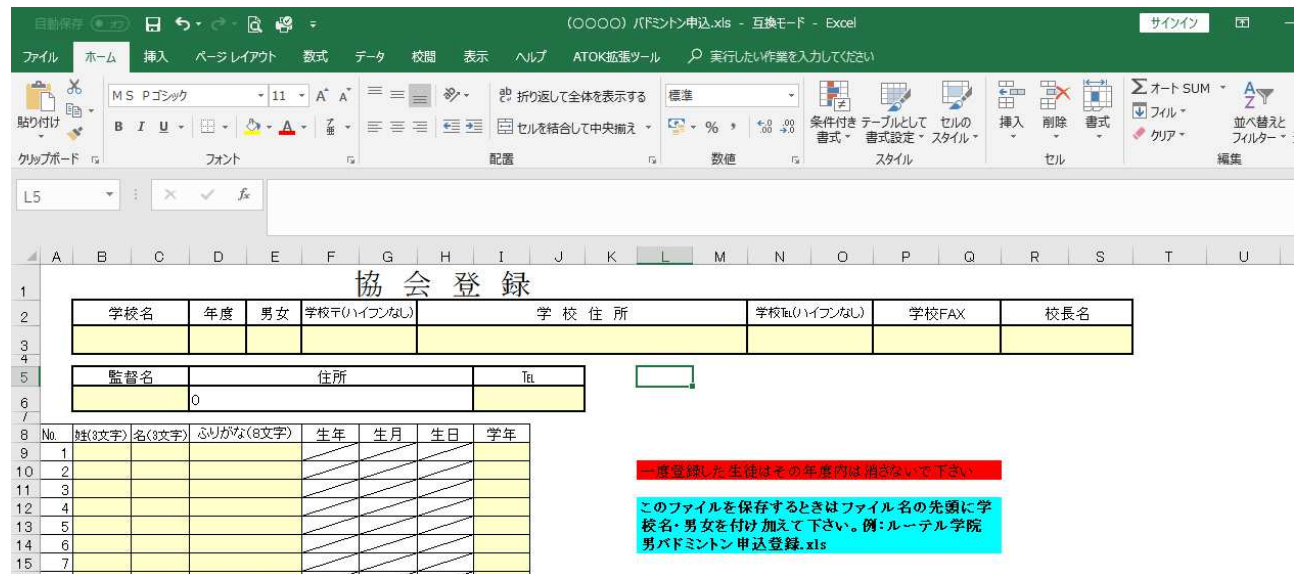

# 3.学校名から順に入力をしてください。

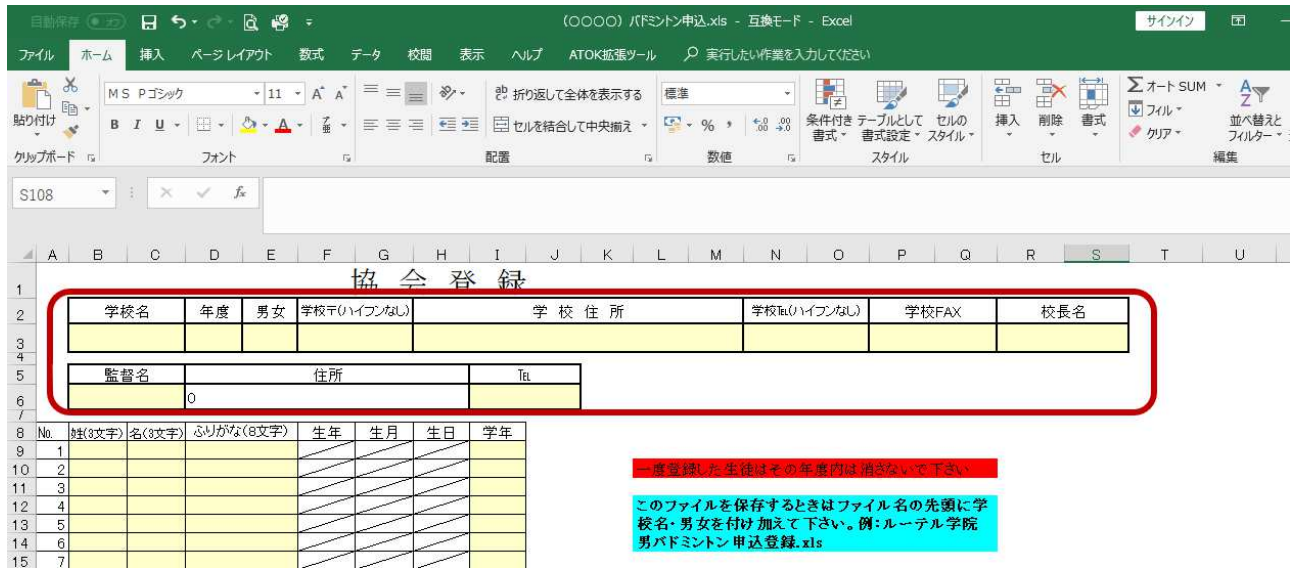

## 4. 部員の名簿を作成します。

「姓・名 漢字でそれぞれ入力をしてください。外字には対応していません。文字化けしますので略字で入力 をお願いします。」

「フリナガ 名前のふりがなをカタカナでそれぞれ入力してください。」

「学年 出身中 入力してください。」

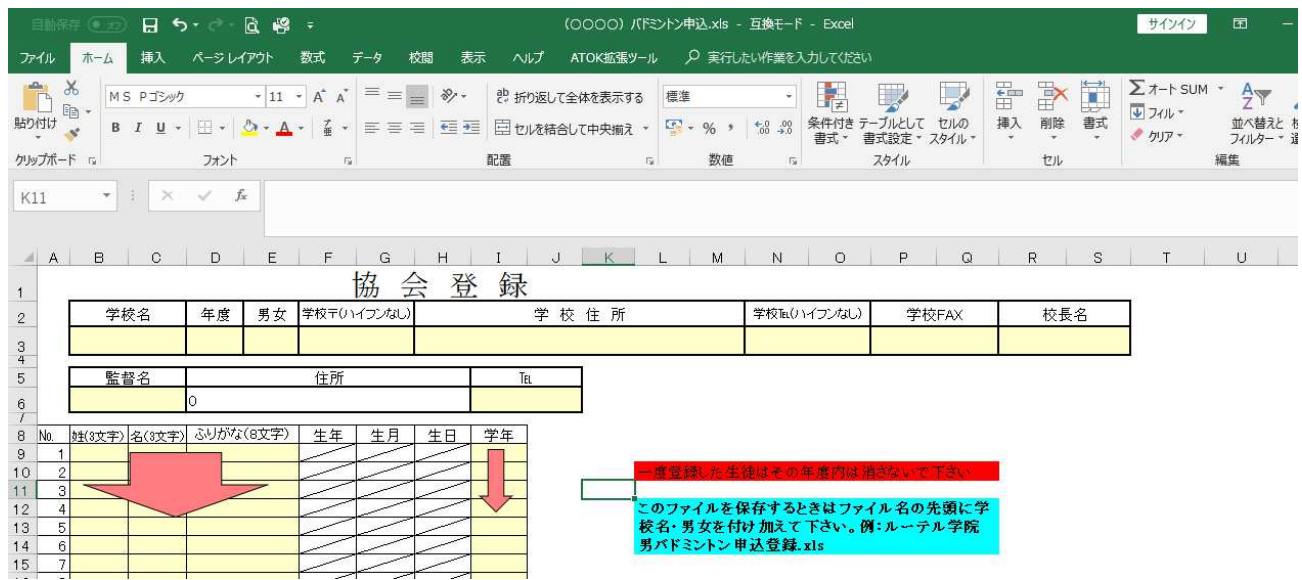

注意事項

- ・この作業は男女別々で行い、それぞれファイルを作成してください。
- ・協会登録の画面をベースに試合の申込を行いますので、部員の間違え等が無いように全部員行ってください。 途中退部・・・消さずにそのままにしておいてください。引退した3 年生もそのままでお願いします。 途中入部・・・追加をしてください。
- ・大会によってはB チーム以降を作成する必要が出てくることがあります。「○○○○申込」をコピーし、学校名 (選択)から選択していただき作成してください。その際、ファイルの名前を変えて各自判断ができるように保 存・申込をお願いします。

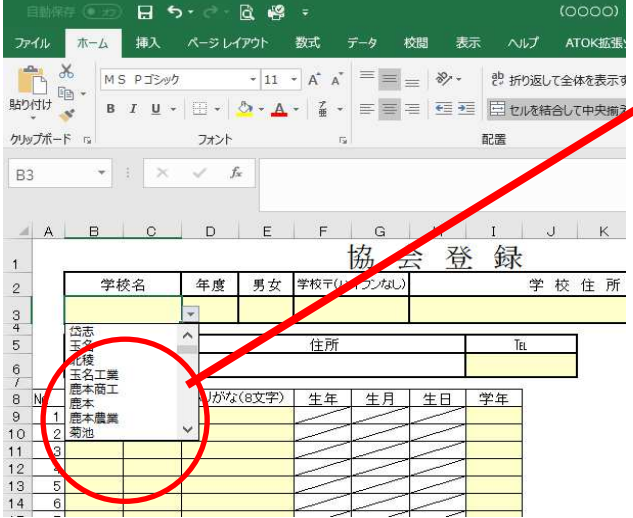

◆学校名とB, Cなどを選択する。

 その他のデータは変更する必要は無いので、名前を変えて保 存をお願いします。この画面で選択をしていただかないと、申 込シートの画面に反映されず、組合せ作成時にもデータの読み 取りができないことがあるのでご注意ください。

5. 試合の申込をそれぞれのシートから行ってください。

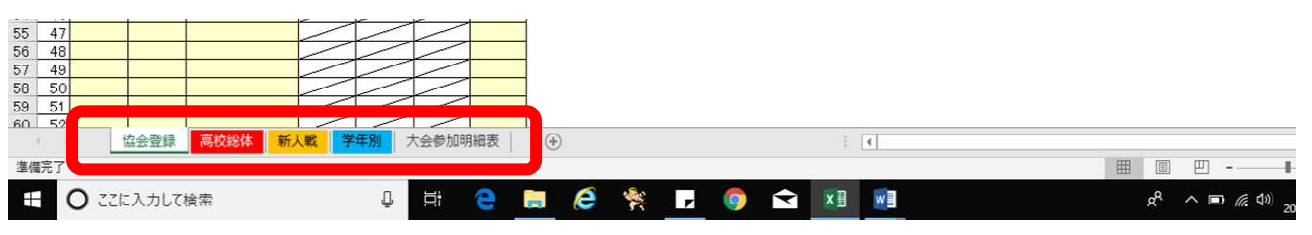

シート名もデータ読み取り時に必要なので、個人で書き変えなどされないようにしてください。

## ■試合申込①

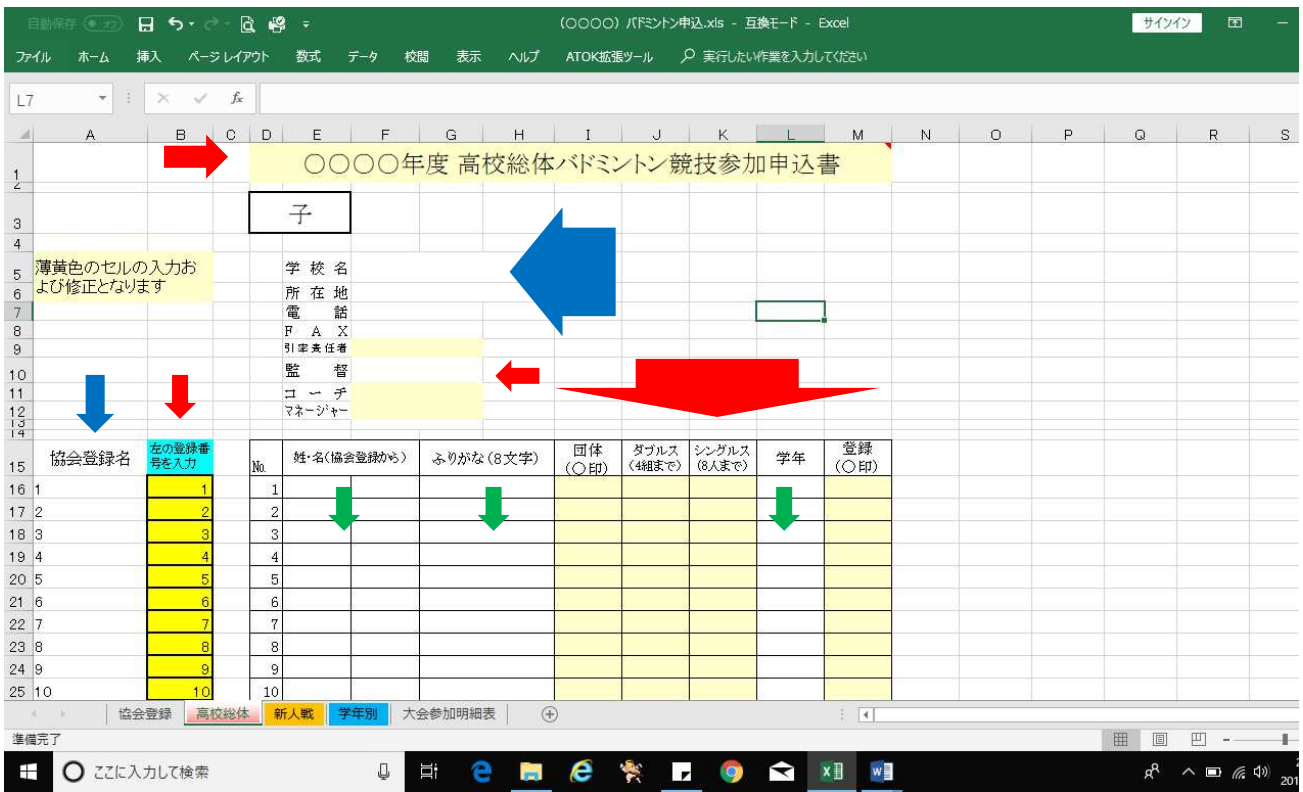

## ※自動で入力されているところ

「男女」「学校名」「所在地」「電話」「FAX」「監督」「協会登録名」

## ※先生方が入力するところ

「令和○○年度」「左の番号を入力」「引率責任者」「コーチ」「マネージャー」 「団体○印」「ダブルス」「シングルス」「登録○印」

※「左の番号を入力」と同時に入力されるところ

「姓・名」「フリガナ」「学年」

#### 注意点

 ※No1から順番に入力をお願いします。途中に空白ができるとデータを読み込まないことがあります。 ※数字の入力はすべて半角数字でお願いします。

 ※協会登録のシートからさまざまな計算式でデータを反映させるようにしているので、先生方が入力するところ以 外は決して編集しないでください。

※学校都合上試合に参加できない場合も事前に連絡をいただけると助かります。

■試合申込2 (記入例を参照してください)

#### ○高校総体

学校対抗戦···メンバーの欄に〇印を付けてください。(数字×) ダブルス・・・・・ペアと同じ1~4 の数字を入力してください。(記号×) シングルス・・・1~8 の数字を入力してください。(記号×)

○学年別大会・・・各学年ダブルス4組、シングルス8名を超える場合はBチームを作成してください。

ダブルス・・・・・1年生に出場する選手は1~4の、2年生に出場する選手は21~24の数字を入力してください。 各学年の校内ランキング順にダブルス4組 (各学年校内ランキング1番手から4番手)とな ります。

シングルス・・・1年生に出場する選手は1~8の、2年生に出場する選手は21~28の数字を入力してください。 各学年の校内ランキング順にシングルス 8 人 (各学年校内ランキング 1 番手から 8 番手) と ○新人戦大会・・・ダブルス4組、シングルス8名以上の参加が可能な場合はBチームを作成してください。 学校対抗戦・・・メンバーの欄に〇印を付けてください。(数字×) ダブルス・・・・・ペアと同じ1~4 の数字を入力してください。(記号×) シングルス・・・1~8 の数字を入力してください。(記号×)

※Bチームは、残りのダブルス4組 (各学年校内ランキング5番手から8番手)、シングルス8人(校内ランキング9 番手から16 番手)の選手となり、数字を入力して下さい。数字は大会毎に指定されている数字となります。

注意点

 ※入力する数字はランキングを意味します。 ※参加資格人数は各大会要項で確認してください。 ※学年別大会の入力数字は、参加する学年を意味します。ご注意下さい。

6.学校長名もデータで入力されています。日付を記入し、印刷してください。記載された内容に間違いがないこと を確認して、学校長印をもらってください。

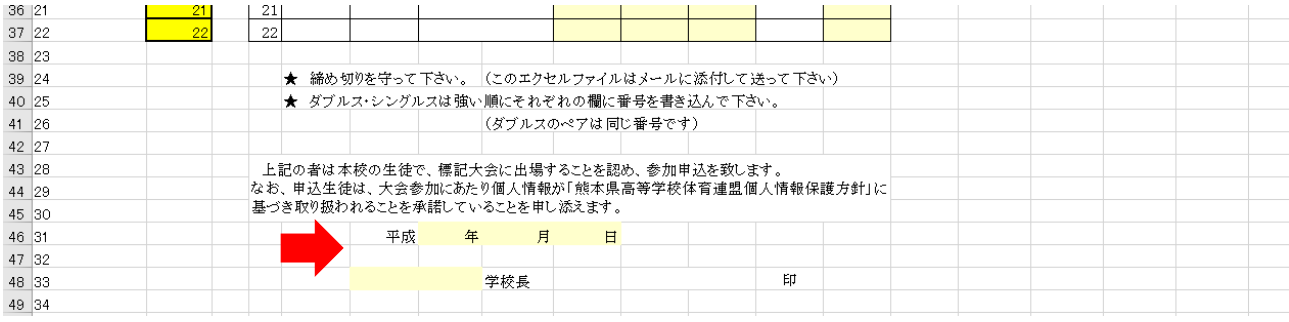

- 7.大会参加明細表に参加人数等を入力して印刷してください。
- 8. 申込締め切り日までに次の書類を郵送してください。また、「〇〇〇〇バドミントン申込 xls」のデータはメール 送信してください。

郵送内容

- 1.学校長押印のあるA4 版の申込書 2.大会参加明細表
- 3.日本バドミントン協会登録用紙(今年度分)

メールアドレス

badsenmonbu\_fukuda@yahoo.co.jp

男子

学 校 名 ルーテル学院 所 在 地 電 話

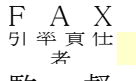

監 督 コーチ

 $\frac{2}{\sqrt{2}}$   $\frac{2}{\sqrt{2}}$   $\frac{2}{\sqrt{2}}$ 

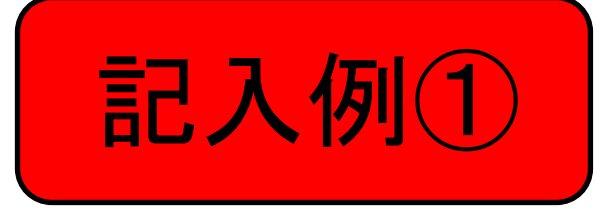

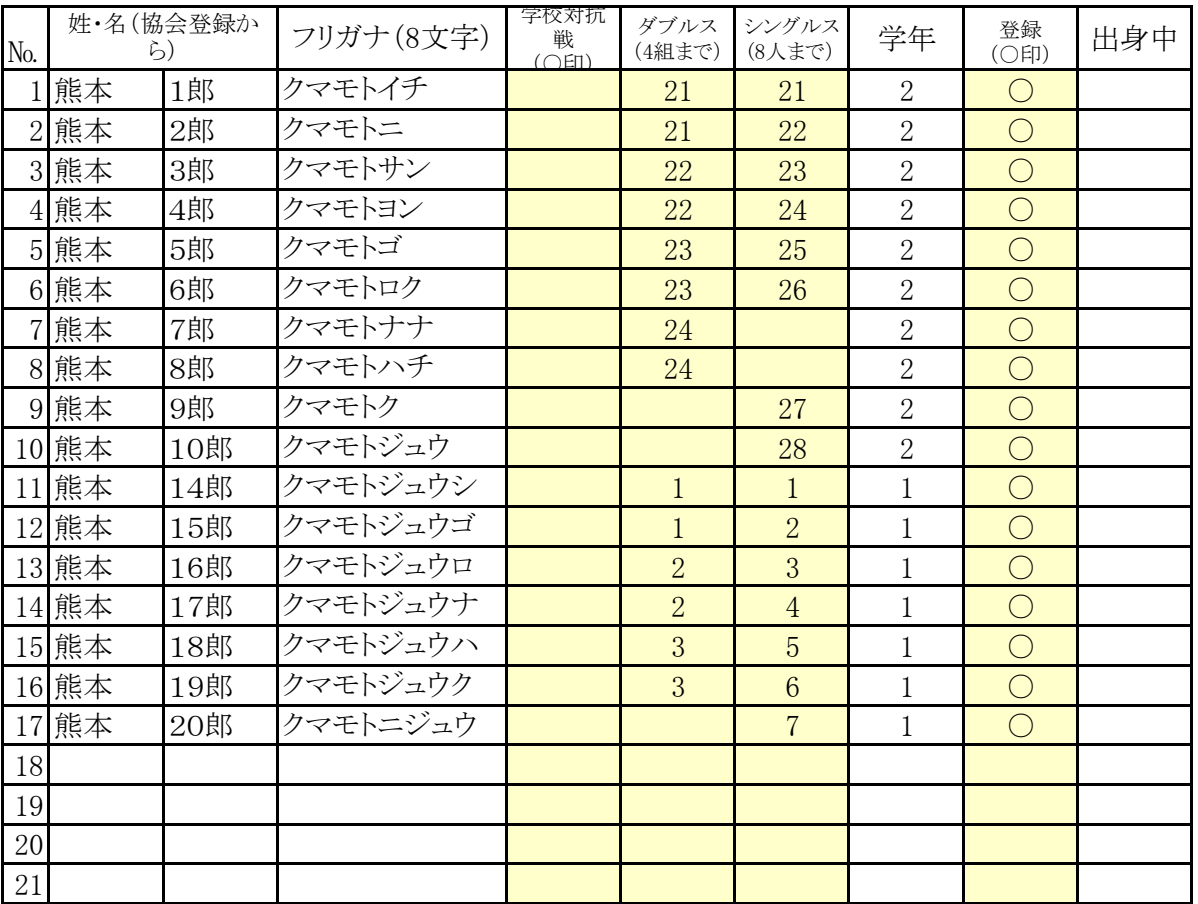

★ 締め切りを守って下さい (このエクセルファイルはメールに添付して送って下さい)

★ ダブルス・シングルスは強い順にそれぞれの欄に番号を書き込んで下さい。 (ダブルスのペアは同じ番号です)

 上記の者は本校の生徒で、標記大会に出場することを認め、参加申込を致します。 なお、申込生徒は、大会参加にあたり個人情報が「熊本県高等学校体育連盟個人情報 保護方針」に基づき取り扱われることを承諾していることを申し添えます。

令和 年 月 日

学校長 印 45

◆和○ 年度 学年別バドミントン競技大会参加申込書

男子

学 校 名 ルーテル学院B 所 在 地 電 話 F A X 引 率 責 任 者 監 督 コーチ  $\frac{2}{\sqrt{2}}$   $\frac{2}{\sqrt{2}}$   $\frac{2}{\sqrt{2}}$ 

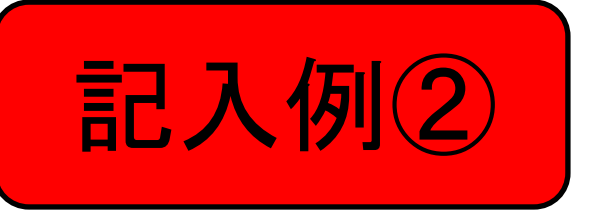

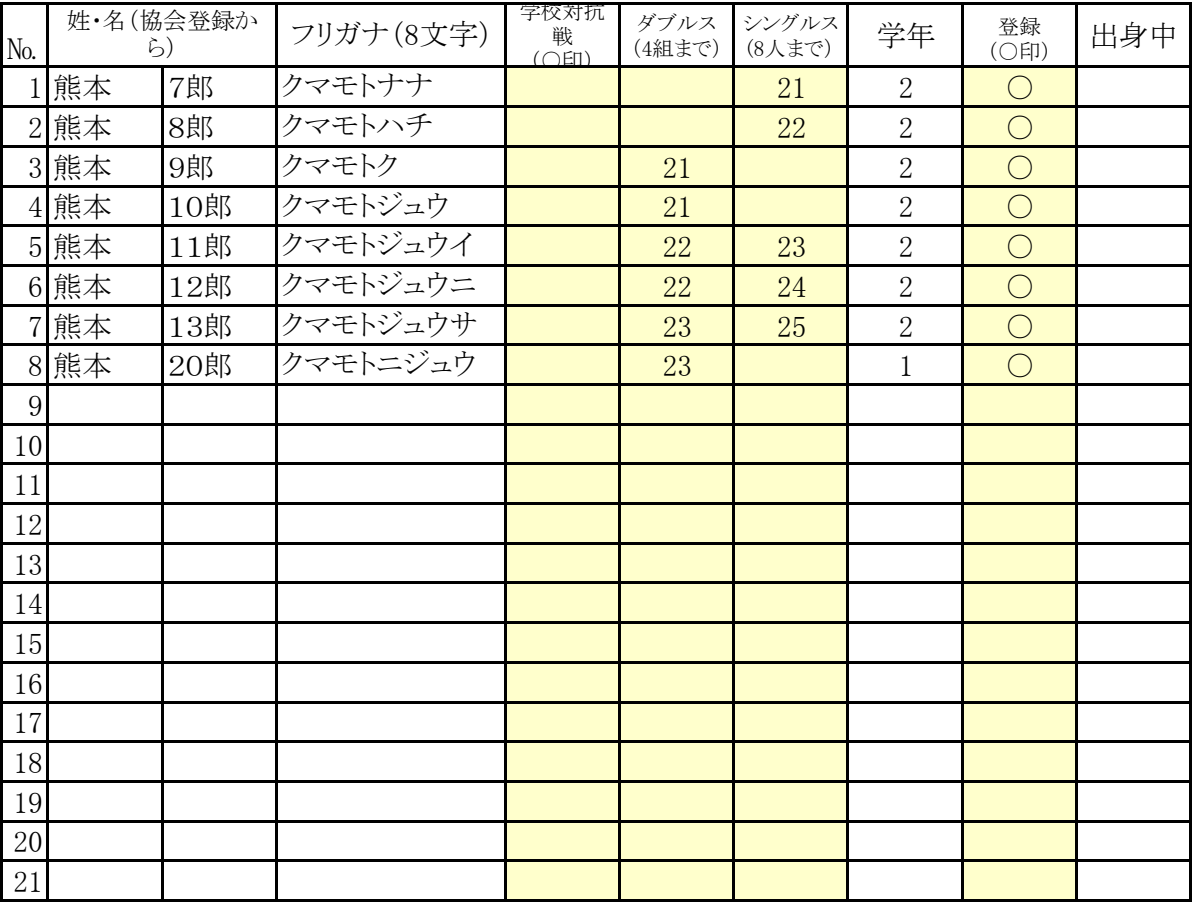

★ 締め切りを守って下さい (このエクセルファイルはメールに添付して送って下さい)

★ ダブルス・シングルスは強い順にそれぞれの欄に番号を書き込んで下さい。 (ダブルスのペアは同じ番号です)

 上記の者は本校の生徒で、標記大会に出場することを認め、参加申込を致します。 なお、申込生徒は、大会参加にあたり個人情報が「熊本県高等学校体育連盟個人情報 保護方針」に基づき取り扱われることを承諾していることを申し添えます。

令和 年 月 日

学校長 印 164

164